## **Smart Attachments Home**

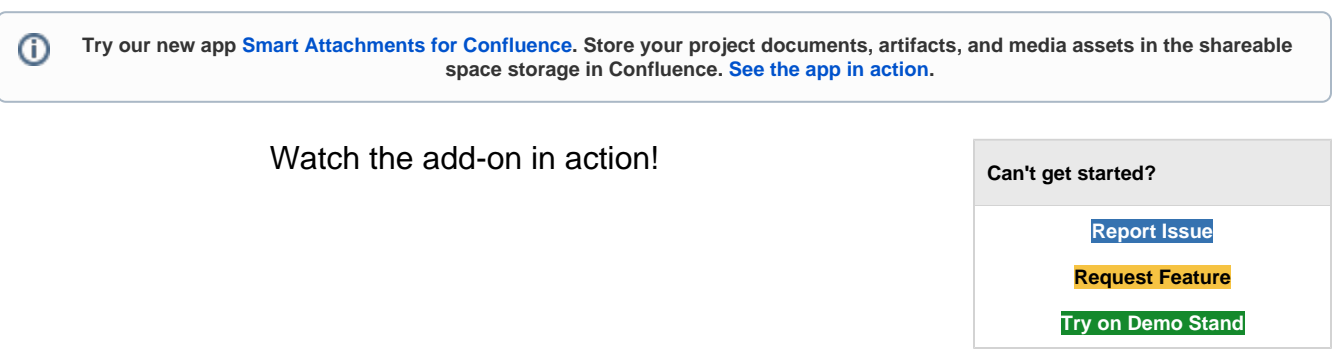

Manage attachments in Jira with the following capabilities:

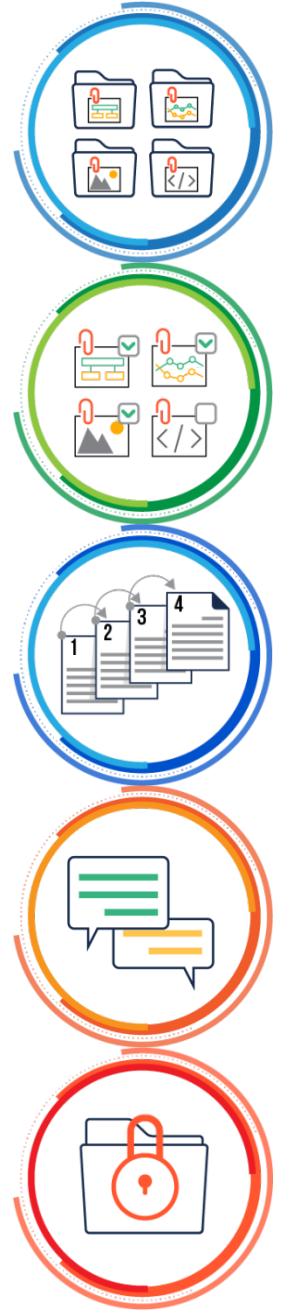

[Managing Workflow](#)  [Automations](#) **[Attachment](https://docs.stiltsoft.com/display/CATAT/Managing+Add-on+Configuration#ManagingAdd-onConfiguration-ManagingCategories)  [Categories](https://docs.stiltsoft.com/display/CATAT/Managing+Add-on+Configuration#ManagingAdd-onConfiguration-ManagingCategories) [Bulk Operations](https://docs.stiltsoft.com/display/CATAT/Performing+Bulk+Operations) [Document Revisions](https://docs.stiltsoft.com/display/CATAT/Managing+Documents+with+Revisions) [Comment Threads](https://docs.stiltsoft.com/display/CATAT/Commenting+on+Attachments) [Access Restrictions](https://docs.stiltsoft.com/display/CATAT/Managing+Add-on+Configuration#ManagingAdd-onConfiguration-ConfiguringAccessRestrictionsforCategories) [Workflow](https://docs.stiltsoft.com/display/CATAT/Managing+Workflow+Automations)  [Automations](https://docs.stiltsoft.com/display/CATAT/Managing+Workflow+Automations)**

## **Overview**

Management of attachments in Atlassian JIRA can be a rather frustrating and boring task. All the time you need to locate the appropriate file on the list with others. This can become a rather timeconsuming task if the issue includes ten or more attachments.

**Smart Attachments** is a document management tool for Jira. It provides you with the following benefits:

- Upload and distribute attachments between categories in Jira issues.
- Upload and move files between categories via drag-n-drop.
- Upload files to categories in any section or on any form of Jira.
- Track the full history of updates and changes in your documents with document revisions.
- Collaborate on documents with your team through comment threads.
- Easily complete routine operations on batches of attachments.
- Share attachments with colleagues and business partners by email.
- Keep important documents in the project storage with the centralized access to them.
- $\bullet$ Automate execution of operations on attachments during issue transitions.
- Validate availability of specific attachments before updating a status of your issues.
- Find issues with the required attachments and documents in Jira.

## **View documentation**

- [Smart Attachments for Jira](https://docs.stiltsoft.com/display/CATAT/Smart+Attachments+for+Jira+Cloud+-+Getting+Started)  [Cloud - Getting Started](https://docs.stiltsoft.com/display/CATAT/Smart+Attachments+for+Jira+Cloud+-+Getting+Started)
- [App's Guide](https://docs.stiltsoft.com/display/CATAT/App%27s+Guide) <sup>o</sup> How to start using [the app](https://docs.stiltsoft.com/display/CATAT/How+to+start+using+the+app)
	- [How to manage](https://docs.stiltsoft.com/display/CATAT/How+to+manage+the+view+of+attachments)  [the view of](https://docs.stiltsoft.com/display/CATAT/How+to+manage+the+view+of+attachments)  [attachments](https://docs.stiltsoft.com/display/CATAT/How+to+manage+the+view+of+attachments)
	- <sup>o</sup> How to manage [labels of](https://docs.stiltsoft.com/display/CATAT/How+to+manage+labels+of+attachments)
	- [attachments](https://docs.stiltsoft.com/display/CATAT/How+to+manage+labels+of+attachments) [How to manage](https://docs.stiltsoft.com/display/CATAT/How+to+manage+bulk+operations+on+attachments)  [bulk operations on](https://docs.stiltsoft.com/display/CATAT/How+to+manage+bulk+operations+on+attachments)
	- [attachments](https://docs.stiltsoft.com/display/CATAT/How+to+manage+bulk+operations+on+attachments) <sup>o</sup> How to group [attachments](https://docs.stiltsoft.com/display/CATAT/How+to+group+attachments)
	- [How to add](https://docs.stiltsoft.com/display/CATAT/How+to+add+revisions+to+attachments)  [revisions to](https://docs.stiltsoft.com/display/CATAT/How+to+add+revisions+to+attachments)  [attachments](https://docs.stiltsoft.com/display/CATAT/How+to+add+revisions+to+attachments)
	- <sup>o</sup> How to manage [all attachments of](https://docs.stiltsoft.com/display/CATAT/How+to+manage+all+attachments+of+the+Jira+project)  [the Jira project](https://docs.stiltsoft.com/display/CATAT/How+to+manage+all+attachments+of+the+Jira+project)
	- [How to search for](https://docs.stiltsoft.com/display/CATAT/How+to+search+for+issues+with+attachments)  [issues with](https://docs.stiltsoft.com/display/CATAT/How+to+search+for+issues+with+attachments)  [attachments](https://docs.stiltsoft.com/display/CATAT/How+to+search+for+issues+with+attachments)
	- [FAQ about Smart](https://docs.stiltsoft.com/display/CATAT/FAQ+about+Smart+Attachments+Cloud)  [Attachments Cloud](https://docs.stiltsoft.com/display/CATAT/FAQ+about+Smart+Attachments+Cloud)
- [Admin's Guide](https://docs.stiltsoft.com/display/CATAT/Admin%27s+Guide)
	- <sup>o</sup> How to administer [labels](https://docs.stiltsoft.com/display/CATAT/How+to+administer+labels)
	- <sup>o</sup> How to index [attachments](https://docs.stiltsoft.com/display/CATAT/How+to+index+attachments)
	- <sup>o</sup> How to configure [the validator](https://docs.stiltsoft.com/display/CATAT/How+to+configure+the+validator)
	- <sup>o</sup> How to configure [the post function](https://docs.stiltsoft.com/display/CATAT/How+to+configure+the+post+function)
	- [Smart](https://docs.stiltsoft.com/display/CATAT/Smart+Attachments+for+Jira+Cloud+-+Privacy+Policy)  [Attachments for](https://docs.stiltsoft.com/display/CATAT/Smart+Attachments+for+Jira+Cloud+-+Privacy+Policy)  [Jira Cloud -](https://docs.stiltsoft.com/display/CATAT/Smart+Attachments+for+Jira+Cloud+-+Privacy+Policy)
	- [Privacy Policy](https://docs.stiltsoft.com/display/CATAT/Smart+Attachments+for+Jira+Cloud+-+Privacy+Policy)

- [Release Notes Cloud](https://docs.stiltsoft.com/display/CATAT/Release+Notes+-+Cloud) [Smart](https://docs.stiltsoft.com/display/CATAT/Smart+Attachments+-+1.6.13-AC)  [Attachments -](https://docs.stiltsoft.com/display/CATAT/Smart+Attachments+-+1.6.13-AC) 
	- [1.6.13-AC](https://docs.stiltsoft.com/display/CATAT/Smart+Attachments+-+1.6.13-AC) [Smart](https://docs.stiltsoft.com/display/CATAT/Smart+Attachments+-+1.6.12-AC)
	- [Attachments](https://docs.stiltsoft.com/display/CATAT/Smart+Attachments+-+1.6.12-AC)  [1.6.12-AC](https://docs.stiltsoft.com/display/CATAT/Smart+Attachments+-+1.6.12-AC)
	- [Smart](https://docs.stiltsoft.com/display/CATAT/Smart+Attachments+-+1.6.11+-AC)  [Attachments -](https://docs.stiltsoft.com/display/CATAT/Smart+Attachments+-+1.6.11+-AC)  [1.6.11 -AC](https://docs.stiltsoft.com/display/CATAT/Smart+Attachments+-+1.6.11+-AC)
	- <sup>o</sup> Smart [Attachments -](https://docs.stiltsoft.com/display/CATAT/Smart+Attachments+-+1.6.10-AC)
	- [1.6.10-AC](https://docs.stiltsoft.com/display/CATAT/Smart+Attachments+-+1.6.10-AC) [Smart](https://docs.stiltsoft.com/display/CATAT/Smart+Attachments+-+1.6.9-AC)
	- [Attachments](https://docs.stiltsoft.com/display/CATAT/Smart+Attachments+-+1.6.9-AC)  [1.6.9-AC](https://docs.stiltsoft.com/display/CATAT/Smart+Attachments+-+1.6.9-AC)
	- <sup>o</sup> Smart [Attachments -](https://docs.stiltsoft.com/display/CATAT/Smart+Attachments+-+1.6.8-AC)
	- [1.6.8-AC](https://docs.stiltsoft.com/display/CATAT/Smart+Attachments+-+1.6.8-AC) [Smart](https://docs.stiltsoft.com/display/CATAT/Smart+Attachments+-+1.6.7-AC)
	- [Attachments](https://docs.stiltsoft.com/display/CATAT/Smart+Attachments+-+1.6.7-AC)  [1.6.7-AC](https://docs.stiltsoft.com/display/CATAT/Smart+Attachments+-+1.6.7-AC)
	- [Smart](https://docs.stiltsoft.com/display/CATAT/Smart+Attachments+-+1.6.6-AC)
	- [Attachments](https://docs.stiltsoft.com/display/CATAT/Smart+Attachments+-+1.6.6-AC)  [1.6.6-AC](https://docs.stiltsoft.com/display/CATAT/Smart+Attachments+-+1.6.6-AC)
	- [Smart](https://docs.stiltsoft.com/display/CATAT/Smart+Attachments+-+1.6.5-AC)  [Attachments -](https://docs.stiltsoft.com/display/CATAT/Smart+Attachments+-+1.6.5-AC)  [1.6.5-AC](https://docs.stiltsoft.com/display/CATAT/Smart+Attachments+-+1.6.5-AC)
	- [Smart](https://docs.stiltsoft.com/display/CATAT/Smart+Attachments+-+1.6.4-AC)  [Attachments -](https://docs.stiltsoft.com/display/CATAT/Smart+Attachments+-+1.6.4-AC)
	- [1.6.4-AC](https://docs.stiltsoft.com/display/CATAT/Smart+Attachments+-+1.6.4-AC) [Smart](https://docs.stiltsoft.com/display/CATAT/Smart+Attachments+-+1.6.3-AC) 
		- [Attachments](https://docs.stiltsoft.com/display/CATAT/Smart+Attachments+-+1.6.3-AC)  [1.6.3-AC](https://docs.stiltsoft.com/display/CATAT/Smart+Attachments+-+1.6.3-AC)
	- [Security, Migration, and](https://docs.stiltsoft.com/display/CATAT/Security%2C+Migration%2C+and+Feature+Parity)  [Feature Parity](https://docs.stiltsoft.com/display/CATAT/Security%2C+Migration%2C+and+Feature+Parity)
		- <sup>o</sup> Difference [between Server](https://docs.stiltsoft.com/pages/viewpage.action?pageId=69114023) [/Data Center and](https://docs.stiltsoft.com/pages/viewpage.action?pageId=69114023)  [Cloud versions](https://docs.stiltsoft.com/pages/viewpage.action?pageId=69114023)
		- <sup>o</sup> Pre-Migration [Assessment](https://docs.stiltsoft.com/display/CATAT/Pre-Migration+Assessment+Checklist)  **[Checklist](https://docs.stiltsoft.com/display/CATAT/Pre-Migration+Assessment+Checklist)**
		- [Migration from](https://docs.stiltsoft.com/pages/viewpage.action?pageId=69114025)  [Server/DC to](https://docs.stiltsoft.com/pages/viewpage.action?pageId=69114025)
		- **[Cloud](https://docs.stiltsoft.com/pages/viewpage.action?pageId=69114025)** <sup>o</sup> FAQ about **[Security](https://docs.stiltsoft.com/display/CATAT/FAQ+about+Security)**

**L** Unknown macro: 'seo-metadata'